# Video Client

www.boschsecurity.es

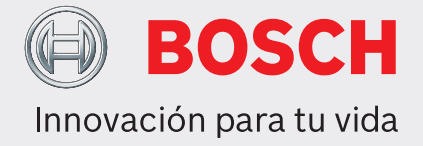

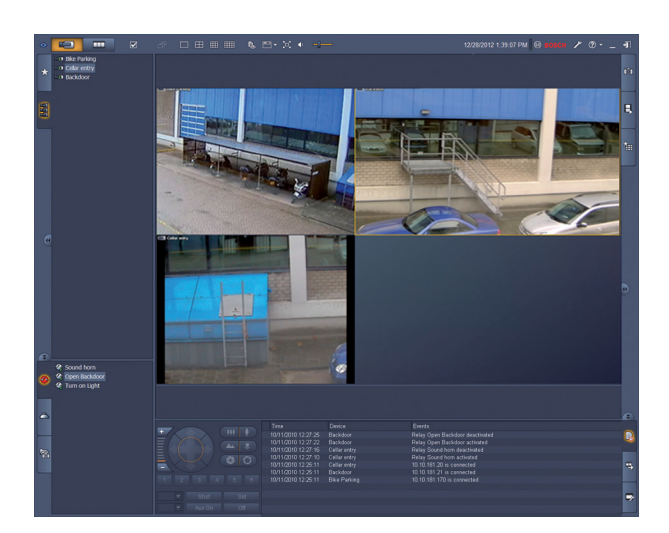

HD 1080 iscs

- ▶ Visualización en directo de varias cámaras
- ▶ Grabación local y capturas
- $\triangleright$  Control de PTZ y zoom digital
- $\triangleright$  Reproducción y exportación desde almacenamiento
- $\triangleright$  Búsqueda científica y de movimiento

Video Client es una aplicación para PC con Windows que permite la reproducción y visualización en directo de cámaras conectadas en red. El paquete de software incluye una aplicación de reproducción y visualización en directo y un Configuration Manager.

El software Configuration Manager permite configurar los ajustes de los dispositivos compatibles. Además, Video Client permite una conexión directa con cualquier dispositivo Bosch, por lo que no es necesaria una configuración local.

Un reproductor independiente permite autenticar y reproducir el archivo sin necesidad de tener ningún otro software en la estación de trabajo. En el paquete se incluye un asistente de configuración para ayudarle durante la instalación del sistema.

El software Video Client está optimizado para su uso en instalaciones de CCTV tanto pequeñas como de tamaño medio. Para una mejor visión general y organización individual, se pueden agrupar los dispositivos en carpetas o por sitios remotos.

### **Resumen del sistema**

#### **Visualización de cámaras en directo**

El monitor principal Video Client permite la visualización simultánea de una combinación de hasta 20 cámaras SD o HD. Se pueden arrastrar varias

cámaras y visualizarlas desde cero en vistas rápidas predefinidas. Cada usuario puede definir y nombrar conjuntos de vistas favoritas que muestren una composición lógica de imágenes de las cámaras. Se puede acceder fácilmente a estas vistas favoritas, que permiten la visualización de las imágenes de las cámaras relacionadas en un diseño predefinido por el usuario con tan solo hacer un clic.

Se puede utilizar un segundo monitor de la estación de trabajo Video Client como monitor auxiliar. Se pueden asignar vistas favoritas y secuencias a este segundo monitor.

Los flujos de las cámaras en directo pueden visualizarse en un panel de monitores con decodificadores SD o HD. El diseño del panel se configura fácilmente mediante una interfaz gráfica. La información del estado de los relés y las alarmas se visualiza en la página de vídeo en directo. Los relés conectados pueden activarse o desactivarse con un clic.

Con tan solo hacer clic en un cameo, se graban localmente imágenes de vídeo en directo de una cámara. Se pueden grabar hasta dos cámaras al mismo tiempo en la estación de trabajo. También se pueden exportar localmente capturas de imágenes fijas del

vídeo de una cámara. La función de reproducción instantánea permite reproducir con un solo clic el último minuto del vídeo de la cámara activa. Se pueden mostrar los datos de texto de los dispositivos de CAJERO AUTOMÁTICO/PUNTO DE VENTA junto al flujo de vídeo en directo. Se puede manejar una cámara con función PTZ moviendo el ratón en el cameo o usando los controles de PTZ. El modo en directo y el modo de reproducción pueden controlarse con el teclado IntuiKey. Si la cámara seleccionada tiene un flujo de audio, este puede reproducirse a través de los dispositivos de sonido del PC.

#### **Reproducción y exportación del vídeo grabado**

La ventana de reproducción está optimizada para reproducir y exportar vídeo y audio grabados de cuatro cámaras de forma simultánea. Las fuentes de grabación incluyen nuestras soluciones de grabación y grabación local en la estación de trabajo, así como los archivos exportados.

Un panel con una línea de tiempo muestra las grabaciones y los eventos en orden cronológico. Esto facilita la búsqueda de grabaciones de un momento determinado. Los periodos de tiempo de audio y vídeo seleccionados en la línea de tiempo pueden exportarse fácilmente.

Las cuatro cámaras pueden seleccionarse para su exportación a un formato de exportación nativo o compatible con Windows. La exportación de vídeo es una tarea que se realiza en segundo plano para que puedan realizarse otras tareas sin interrupción. También se pueden exportar localmente capturas de imágenes fijas del vídeo grabado de una cámara.

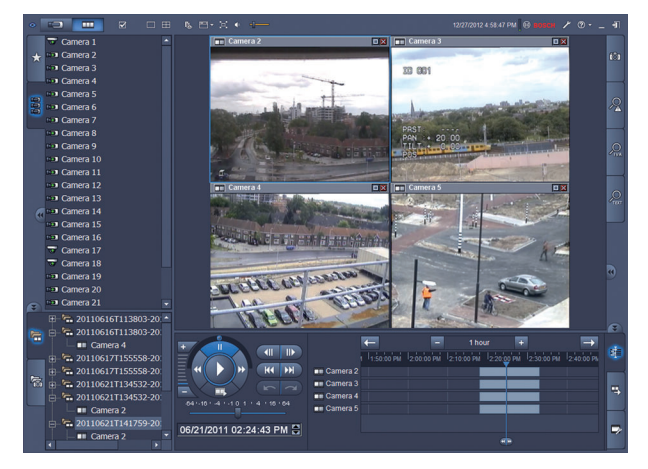

La consola de reproducción con botón giratorio ofrece un control sencillo para reproducir imágenes hacia delante/atrás a velocidad alta o baja, ver vistas rápidas y reproducir en modo de avance y retroceso rápido con hasta cuatro fuentes de grabación simultáneas. Un reproductor independiente permite la reproducción de material de vídeo exportado sin tener que instalar ningún software.

### **Búsqueda**

El panel de tareas de búsqueda de eventos ayuda a definir criterios de búsqueda para grabaciones con alarma o movimiento.

El panel de tareas de búsqueda de IVA ofrece acceso a las funciones avanzadas de búsqueda científica, exclusivas de los productos CCTV de Bosch. En este panel de tareas, el usuario puede definir las búsquedas complejas, como el número de personas que cruzan una puerta, encontrar todos los fragmentos de vídeo en los que aparece una persona con un abrigo rojo, detectar las personas que están utilizando una escalera mecánica en el sentido contrario o señalar equipaje abandonado.

### **Configuración avanzada para resultados optimizados**

Las funciones avanzadas disponibles en nuestras cámaras se pueden configurar utilizando el software Configuration Manager, lo que permite obtener los mejores resultados de cada dispositivo.

#### **Funciones básicas**

#### **Visualización en directo**

- Lista de cámaras (todas las cámaras IP y dispositivos codificadores) con conexión de la cámara, estado de detección de movimiento y filtro para acceso rápido a la cámara
- Lista de vistas favoritas especificadas por el cliente con estado de detección de movimiento y conexión de cámara
- Lista de relés y alarmas con estado
- Activación y desactivación de relés
- Rejillas multipantalla estándar para visualizar las imágenes en directo de las cámaras y con funciones de grabación local, indicación de movimiento, zoom digital y control de PTZ
- Rejillas multipantalla especificadas por el usuario para visualizar las imágenes en directo de las cámaras y con funciones de grabación local, indicación de movimiento, zoom digital y control de PTZ
- Barra de herramientas con:
	- Conmutación entre vídeo en directo y reproducción
	- Preferencias específicas del usuario (con disposición del panel de monitores)
	- Selección de rejilla multipantalla (1, 2X2, 3X3 y 4X4)
	- Selección de modo de decoración
	- Posibilidad de cambiar entre modo de ventana y de pantalla completa
	- Selección de secuencia
	- Control de audio y volumen
	- Acceso directo a Configuration Manager
	- Desconexión y ayuda
- Paneles de tareas para capturas (formato BMP, JPG o PNG), diseño de vista favorita y reproducción instantánea
- Consola de control de cámara PTZ
- Paneles de estado de tareas de exportación y registro
- Visualización de flujos de vídeo de cámara en directo en los decodificadores y el panel de monitores
- Seguimiento automático de objetos con un solo clic para domos con seguimiento automático
- Manejo de las principales funciones de visualización en directo mediante IntuiKey
- Fácil selección del flujo o transcodificador deseado (si está disponible)

#### **Vista de reproducción**

- Lista de cámaras (todos los dispositivos codificadores y las cámaras IP)
- Ventana de reproducción para cámaras 1 o 2x2 con zoom digital en la misma ventana
- Consola de control de la reproducción con botón giratorio con reproducción en modo de avance y retroceso rápido y vista rápida de vídeos
- Visualización en la línea de tiempo de hasta cuatro cámaras de manera simultánea con función de búsqueda por hora y fecha y posibilidad de exportación
- Reproducción de las grabaciones exportadas y capturas de las listas
- Paneles de tareas para capturas (formato BMP, JPG o PNG), reproducción instantánea, búsqueda de movimiento y búsqueda de IVA
- Panel de resultados de búsqueda con reproducción directa
- Manejo de las principales funciones de visualización mediante IntuiKey
- Fácil selección de transcodificador (si está disponible)

# **Configuration Manager**

• Configuración detallada de todos los dispositivos compatibles

# **Planificación**

Con Video Client dispone de dos opciones de control:

- conexión directa a un único dispositivo Bosch sin necesidad de una herramienta de configuración,
- configuración de un sistema de control con varios dispositivos mediante el asistente de configuración.

El asistente es una herramienta fácil y cómoda para configurar Video Client con cámaras IP y almacenamiento en cámara o VRM Video Recording Manager.

El asistente le ayuda a configurar:

- Grabación y planificación de grabación
- Múltiples usuarios y sus derechos para las diferentes funciones del sistema
- Lista de cámaras que Video Client puede ver y manejar
- Direcciones de red de las cámaras
- Hora del sistema

• Lista de alarmas y relés visibles en Video Client Una vez que el sistema se está ejecutando, se pueden modificar los ajustes mediante la aplicación Configuration Manager.

# **Obtención de la licencia**

Video Client admite hasta 16 codificadores/cámaras IP de forma gratuita. El número de cámaras/canales puede aumentarse a 128 si se adquieren licencias adicionales.

Se pueden archivar y reproducir de forma gratuita todas las imágenes de las cámaras IP con licencia de nuestros sistemas de grabación, como por ejemplo VRM Video Recording Manager.

En el caso de las cámaras conectadas a productos de la serie DIVAR, Video Client es siempre gratuito y no se requieren licencias adicionales. Sin embargo, no es aconsejable conectar simultáneamente más de 256 cámaras.

## **Especificaciones técnicas**

#### **Dispositivos compatibles**

Son compatibles todas las cámaras IP, dispositivos codificadores IP y soluciones de grabación compatibles con VideoSDK 5.82, así como los dispositivos de la serie DIVAR.

#### **Requisitos del sistema**

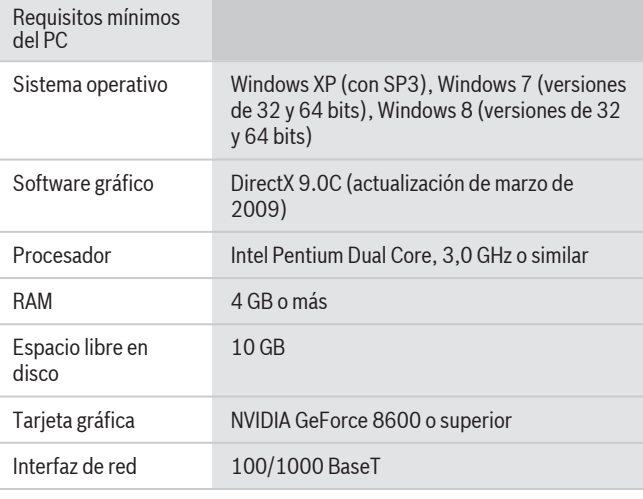

# **Información sobre pedidos**

#### **Licencia de 1 cámara para Video Client**

Licencia complementaria para Video Client, 1 cámara IP

Número de pedido **BVC-ESIP01A**

#### **Licencia de 8 cámaras para Video Client**

Licencia complementaria para Video Client, 8 cámaras IP

Número de pedido **BVC-ESIP08A**

# **Licencia de 16 cámaras para Video Client** Licencia complementaria para Video Client, 16 cámaras IP

Número de pedido **BVC-ESIP16A**

# **Licencia de 32 cámaras para Video Client**

Licencia complementaria para Video Client, 32 cámaras IP Número de pedido **BVC-ESIP32A**

# **Licencia de 48 cámaras para Video Client**

Licencia complementaria para Video Client, 48 cámaras IP Número de pedido **BVC-ESIP48A**

#### **Licencia de 64 cámaras para Video Client**

Licencia complementaria para Video Client, 64 cámaras IP Número de pedido **BVC-ESIP64A**

#### **Licencia de 80 cámaras para Video Client**

Licencia complementaria para Video Client, 80 cámaras IP Número de pedido **BVC-ESIP80A**

#### **Licencia de 96 cámaras para Video Client**

Licencia complementaria para Video Client, 96 cámaras IP Número de pedido **BVC-ESIP96A**

# **Licencia de 112 cámaras para Video Client**

Licencia complementaria para Video Client, 112 cámaras IP Número de pedido **BVC-ESIP112A**

#### **Accesorios de hardware**

#### **Teclado KBD-Universal**

Teclado universal IntuiKey para controlar y programar el sistema. Multilingüe, menú de selección rápida, protocolo Allegiant RS-485 y Allegiant RS-232, conexión simultánea mediante conmutador Allegiant Número de pedido **KBD-UNIVERSAL**

**Representada por:**

28037 Madrid Tel.: +34 914 102 011 Fax: +34 914 102 056 es.securitysystems@bosch.com www.boschsecurity.es

**Spain: Americas: America Latina:** Bosch Security Systems, SAU C/Hermanos García Noblejas, 19 Bosch Security Systems, Inc. 130 Perinton Parkway Fairport, New York, 14450, USA Phone: +1 800 289 0096 Fax: +1 585 223 9180 security.sales@us.bosch.com www.boschsecurity.us

Robert Bosch Ltda Security Systems Division Via Anhanguera, Km 98 CEP 13065-900 Campinas, Sao Paulo, Brazil Phone: +55 19 2103 2860 Fax: +55 19 2103 2862 latam.boschsecurity@bosch.com www.boschsecurity.com

© Bosch Security Systems, SAU 2014 | Información sujeta a cambios sin previo aviso 1958185483 | es, V14, 04. Dic 2014